**3.2 Типовые расчеты гидравлических и пневматических систем (приводов)** 

## *3.2.1 Расчет гидравлических приводов (гидроцилиндров)*

Гидроцилиндры являются объемными гидромашинами и предназначены для преобразования энергии потока рабочей жидкости механическую энергию выходного звена.

Основными параметрами поршневого гидроцилиндра являются: диаметры поршня *D* и штока *d*, рабочее давление *P*, и ход поршня *S*.

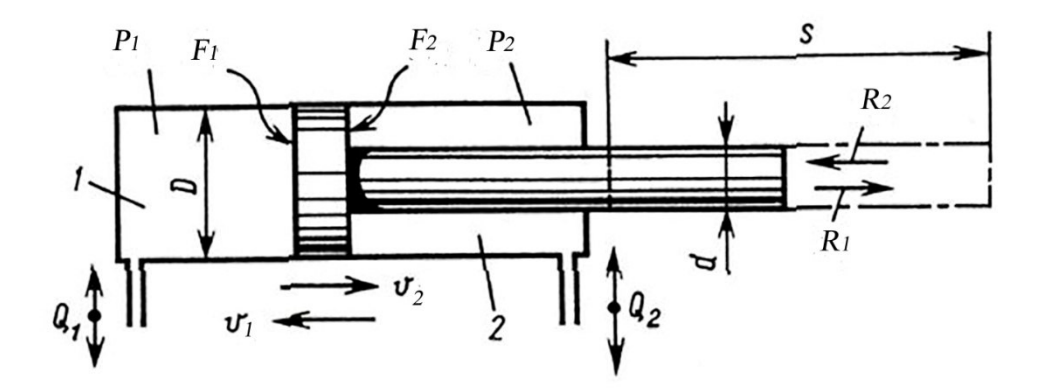

Рисунок 1 – Основные и расчетные параметры гидроцилиндра

Площадь поршня в поршневой полости *1* и в штоковой полости *2* соответственно определяется по формулам:

$$
F_1 = \frac{\pi \cdot D^2}{4};\tag{1}
$$

$$
F_1 = \frac{\pi \cdot (D^2 - d^2)}{4}.
$$
 (2)

Усилия, развиваемые штоком гидроцилиндра при его выдвижении и втягивании соответственно определяются:

$$
R_1 = F_1 \cdot P_1 \cdot k_{mp} \tag{3}
$$

$$
R_2 = F_2 \cdot P_2 \cdot k_{mp},\tag{4}
$$

где *kтр* – коэффициент, учитывающий потери на трение, *kтр* = 0,9…0,98. Скорости перемещения поршня определяются по формуле:

$$
v_1 = \frac{4 \cdot Q_1}{\pi \cdot D^2};\tag{5}
$$

$$
v_1 = \frac{4 \cdot Q_2}{\pi \cdot (D^2 - d^2)}.
$$
\n
$$
(6)
$$

При известных значениях давления *р* и усилия *R* приведенные зависимости решают относительно диаметра цилиндра *D*. Полученное расчетное значение *D* округляют до ближайшего большего значения по стандартному ряду.

Подача насоса *Qн*, м 3 /с, для привода гидроцилиндра определяется:

$$
Q_{\scriptscriptstyle H} = \frac{\pi \cdot D^2 \cdot s}{t \cdot \eta_o},\tag{7}
$$

где *s* – длина рабочего хода поршня гидроцилиндра, м; *t* – время срабатывания гидроцилиндра, с;  $\eta_o$  – объемный КПД гидравлической системы.

 Мощность, расходуемая на привод насоса *Nн* , определяется по формуле:

$$
N_{\scriptscriptstyle H} = \frac{Q_{\scriptscriptstyle H} \cdot P}{\eta_{\scriptscriptstyle OH}},\tag{8}
$$

где  $P$  – давление масла в гидроцилиндре,  $H/m^2$ ;  $\eta_n$  – общий КПД насоса,  $\eta_{\scriptscriptstyle H} = 0.9$ .

Насос выбирают по известным значениям *Р* и *Qн* по справочникам или каталогам.

Частота вращения вала насоса

$$
n_{\scriptscriptstyle H} = \frac{60 \cdot Q_{\scriptscriptstyle H}}{q_{\scriptscriptstyle H} \cdot \eta_{\scriptscriptstyle OH}},\tag{9}
$$

где *<sup>н</sup> q* – рабочий объем насоса, т.е. величина подачи насоса за один оборот его вала, м<sup>3</sup>/об.

Внутренний диаметр трубопровода *dтр* для подачи масла определяют из условия обеспечения допустимой скорости потока:

$$
d_{mp} \ge \sqrt{\frac{4 \cdot Q_n}{\pi \cdot \nu_{\scriptscriptstyle M}}},\tag{10}
$$

где *<sup>м</sup> v* – скорость потока рабочей жидкости (масла), м/с.

Скорость потока выбирают в зависимости от назначения и величины давления в трубопроводе.

Толщину стенки металлического трубопровода определяют по следующей зависимости:

$$
\delta = \frac{P \cdot d_{mp}}{2 \cdot [\sigma_p]},\tag{11}
$$

где  $P$  – давление масла в магистрали,  $H/M^2$ ;  $\left[\sigma_p\right]$  – допустимое напряжение при растяжении материала трубопровода,  $H/m^2$ .

По полученным расчетным значениям выбирают стандартный трубопровод.

*3.2.2 Расчет пневматических приводов (пневмоцилиндров)* 

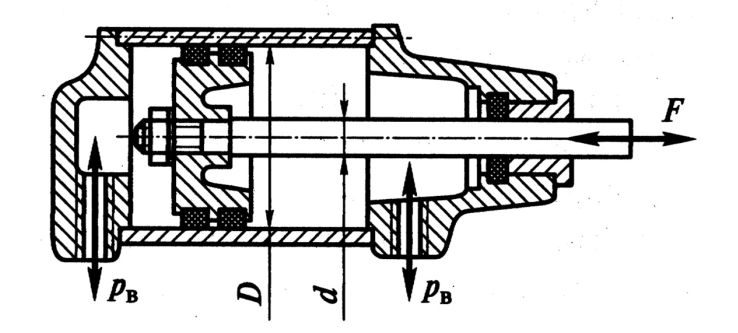

*рв* – давление сжатого воздуха; *D* – диаметр цилиндра; *d* – диаметр штока; *F* – сила на штоке

Рисунок 2 – Схема пневмоцилиндра двухстороннего действия

Основной параметр – силу на штоке пневмоцилиндра F при заданных геометрических параметрах пневмоцилиндра – определяют по формуле:

– толкающая сила

$$
F = \frac{\pi \cdot D^2}{4} \cdot p_e \cdot \eta \tag{1}
$$

– тянущая сила

$$
F = \frac{\pi \cdot (D^2 - d^2)}{4} \cdot p_e \cdot \eta, \qquad (2)
$$

где  $D$  – диаметр пневмоцилиндра, м;  $p_s$  – давление сжатого воздуха,  $\text{H/m}^2$  (на практике  $p_e = (0, 4...0, 6) \cdot 10^6 \text{ H/m}^2$ ); η – КПД, η = 0,85...0,90; *d* – диаметр штока пневмоцилиндра, м.

Для обратной задачи приведенные уравнения решают относительно диаметра цилиндра *D*. При расчете *D* по тянущему усилию диаметр штока *d* выражают через *D* (можно принимать *d* = (0,325...0,545)*·D*; чем больше диаметр цилиндра, тем большую долю его составляет диаметр штока). Полученный расчетный диаметр пневмоцилиндра округляют до ближайшего большего значения по стандартному ряду и подбирают стандартный пневмоцилиндр.

Диаметр штока *d*, м, определяется условиями его прочности в наиболее опасном сечении и возможным выходом его из устойчивого положения:

$$
d = 1,13 \cdot \sqrt{\frac{F}{\sigma_p}},\tag{3}
$$

где  $\left[ \sigma_p \right]$  – допустимое напряжение материала штока при растяжении,  $\mathrm{H/m}^2$ .

Расход сжатого воздуха Q, м<sup>3</sup>/с (без учета потерь на неплотностях стыков) определяется:

$$
Q = \frac{\pi}{4} \cdot (2 \cdot D^2 - d^2) \cdot L \cdot n \cdot \frac{p_s}{p_a} \cdot \frac{1}{3600},\tag{4}
$$

где *L* – ход штока, м; *n* – число двойных ходов поршня за 1 ч работы; *ра* – атмосферное давление,  $H/m^2$ .

Внутренний диаметр воздуховода *d<sup>в</sup>* , м, для подвода сжатого воздуха:

$$
d_e = \sqrt{\frac{4 \cdot Q \cdot p_a}{\pi \cdot v_e \cdot p}},\tag{5}
$$

где *ра*, *р* – плотность воздуха при нормальном атмосферном давлении и давлении в воздуховоде соответственно, кг/м<sup>3</sup>;  $v_{\scriptscriptstyle{g}}$  – скорость протекания воздуха по трубопроводу (в магистральных трубопроводах *v<sup>в</sup>* = 6...12 м/с; в подводящих трубопроводах, соединяющих элементы пневматического привода, *v<sup>в</sup>* = 16...40 м/с).